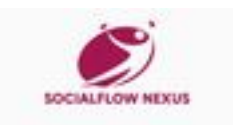

# **Website Analysis: emhub.co**

Generated on July 21 2024 18:38 PM

**The score is 70/100**

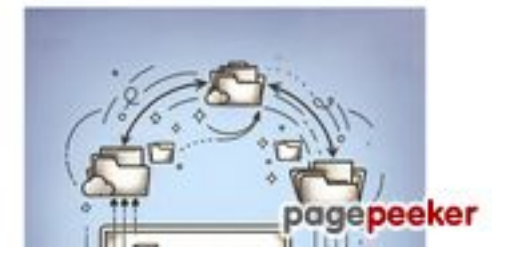

#### **SEO Content**

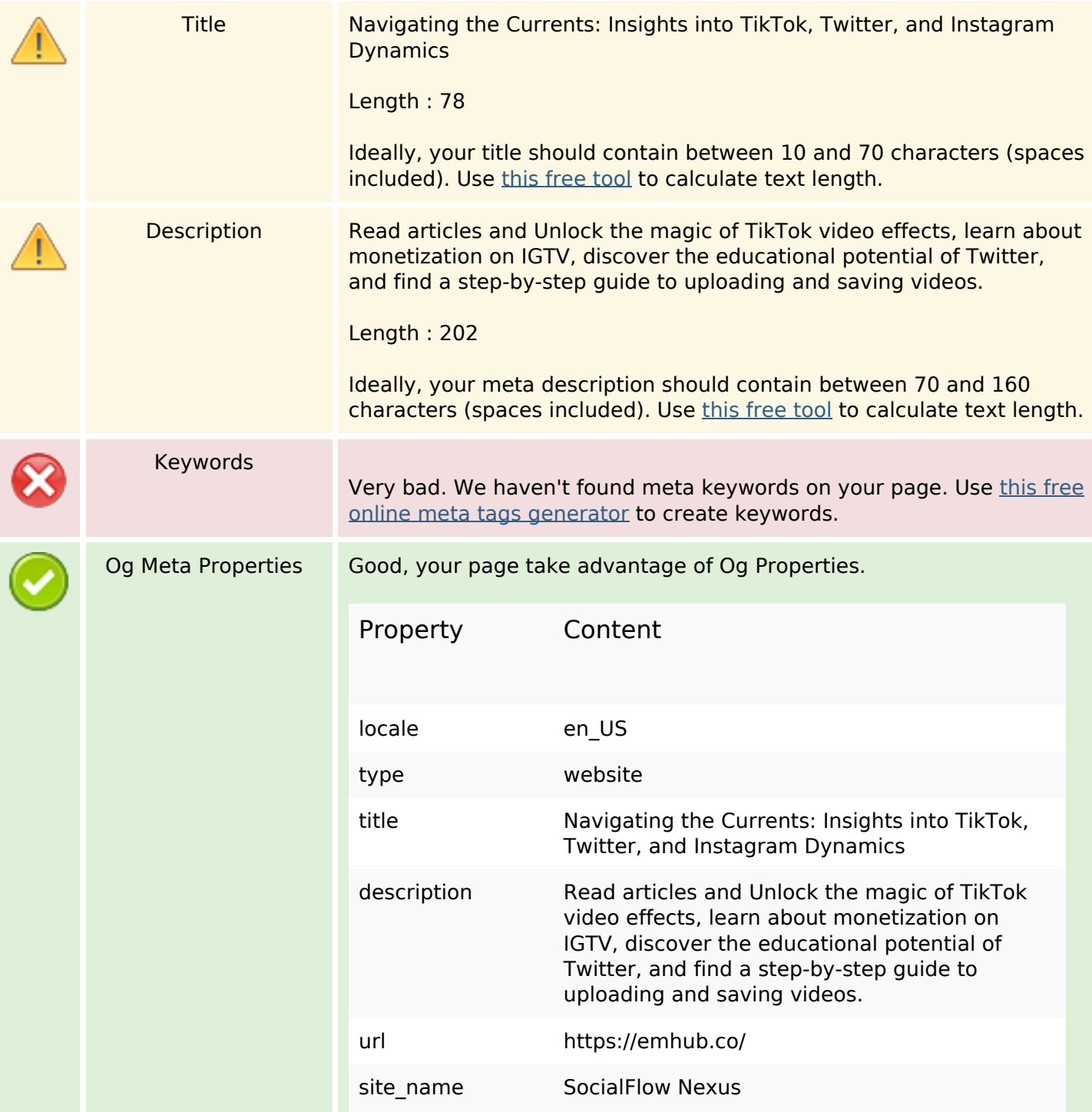

#### **SEO Content**

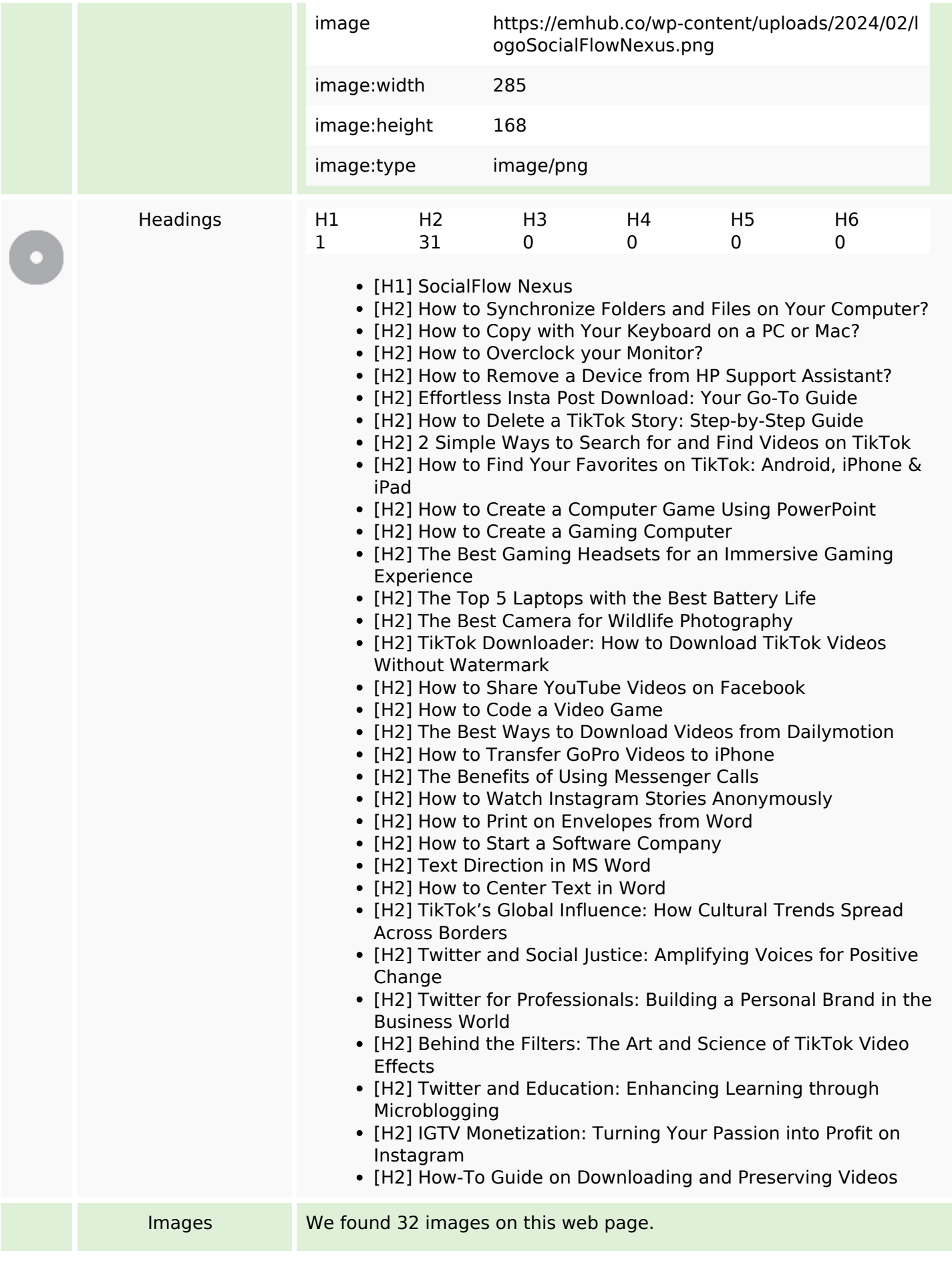

#### **SEO Content**

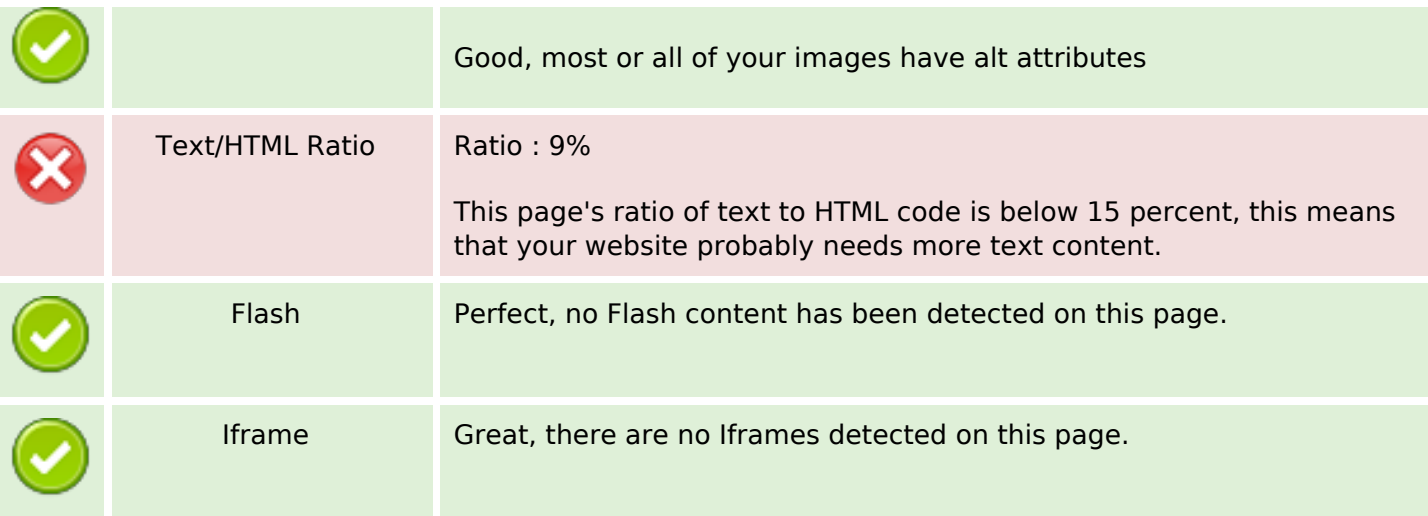

#### **SEO Links**

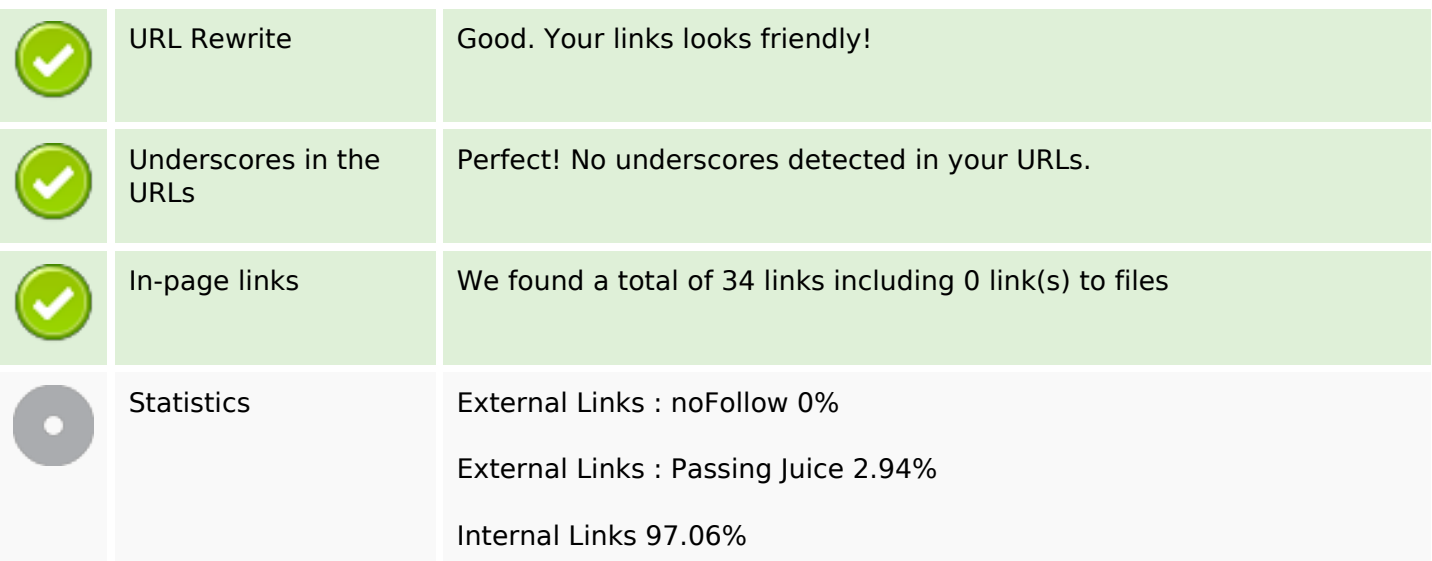

## **In-page links**

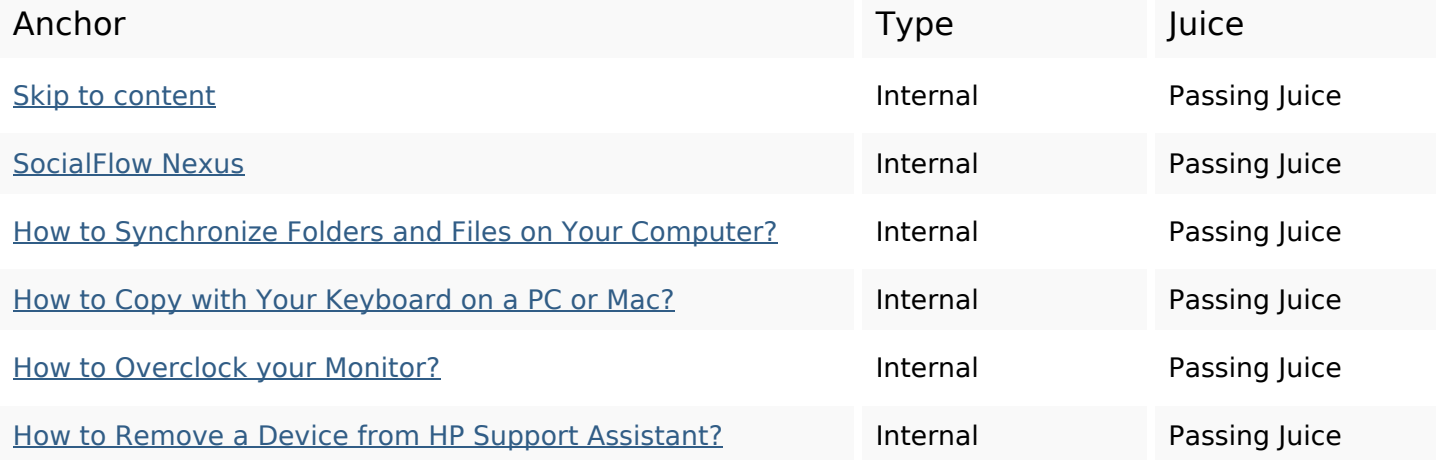

# **In-page links**

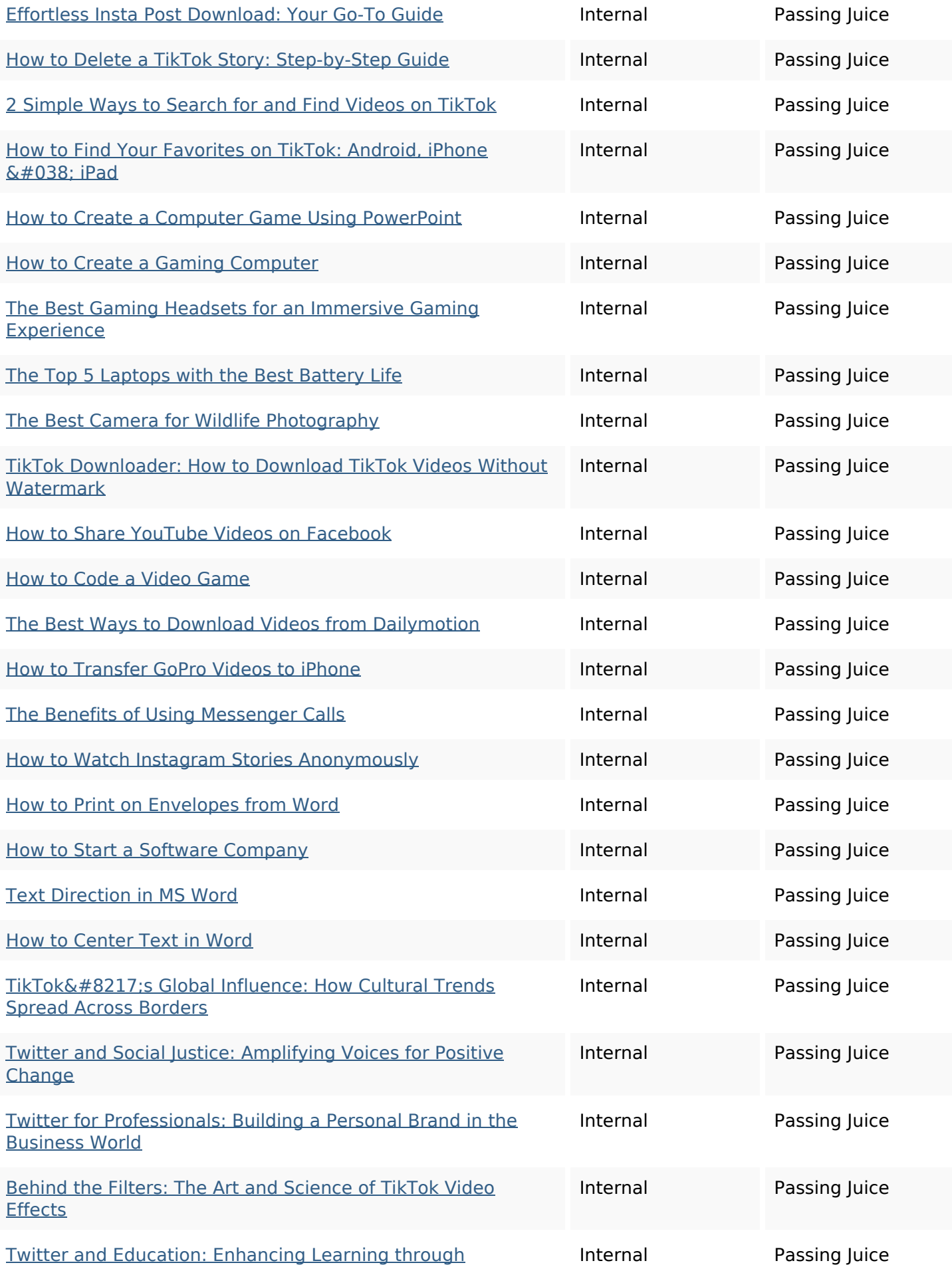

## **In-page links**

#### **Microblogging**

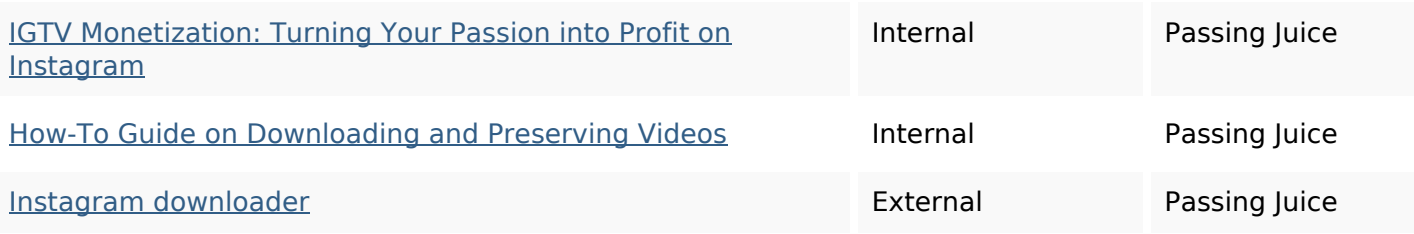

## **SEO Keywords**

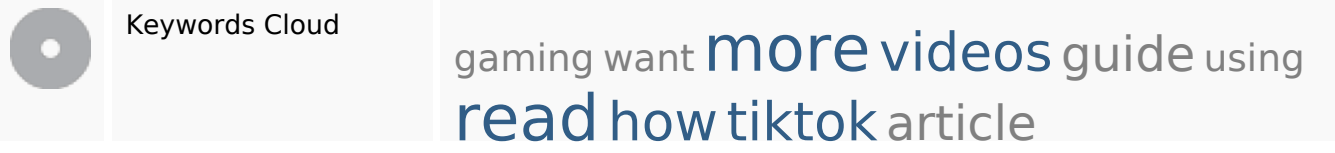

## **Keywords Consistency**

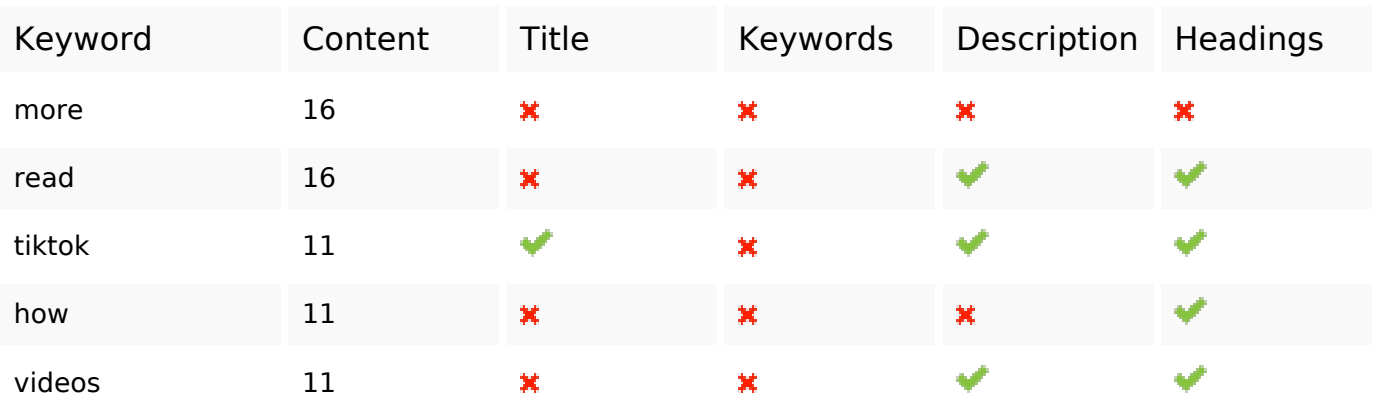

#### **Usability**

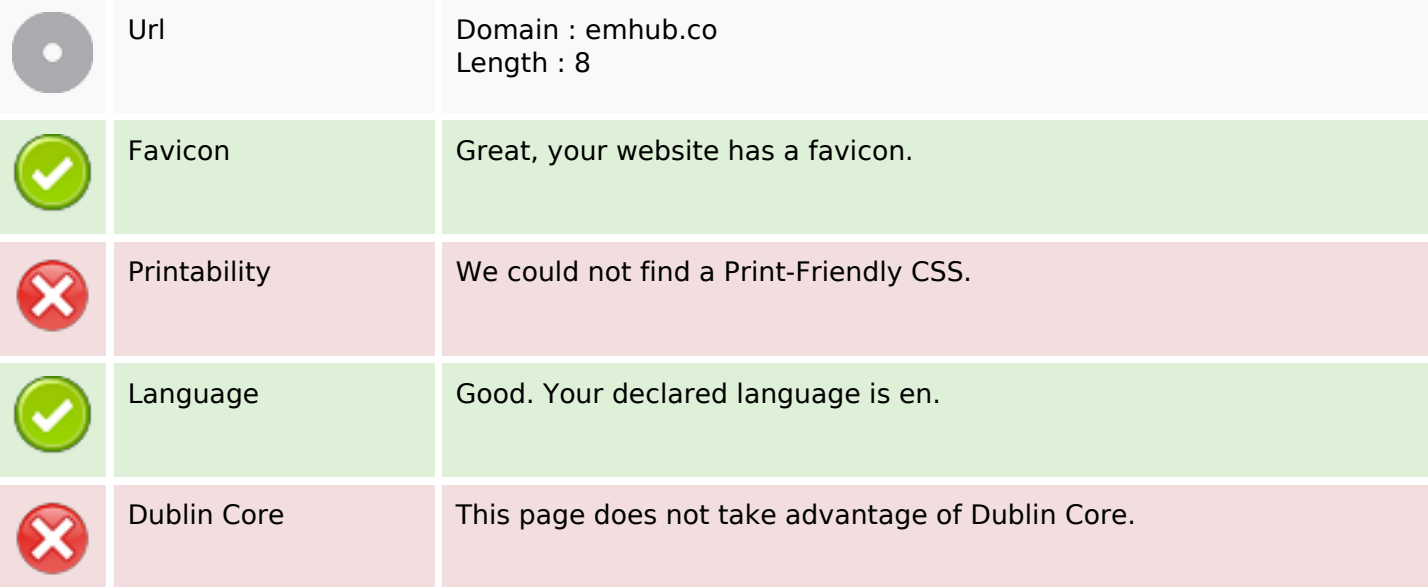

## **Usability**

#### **Document**

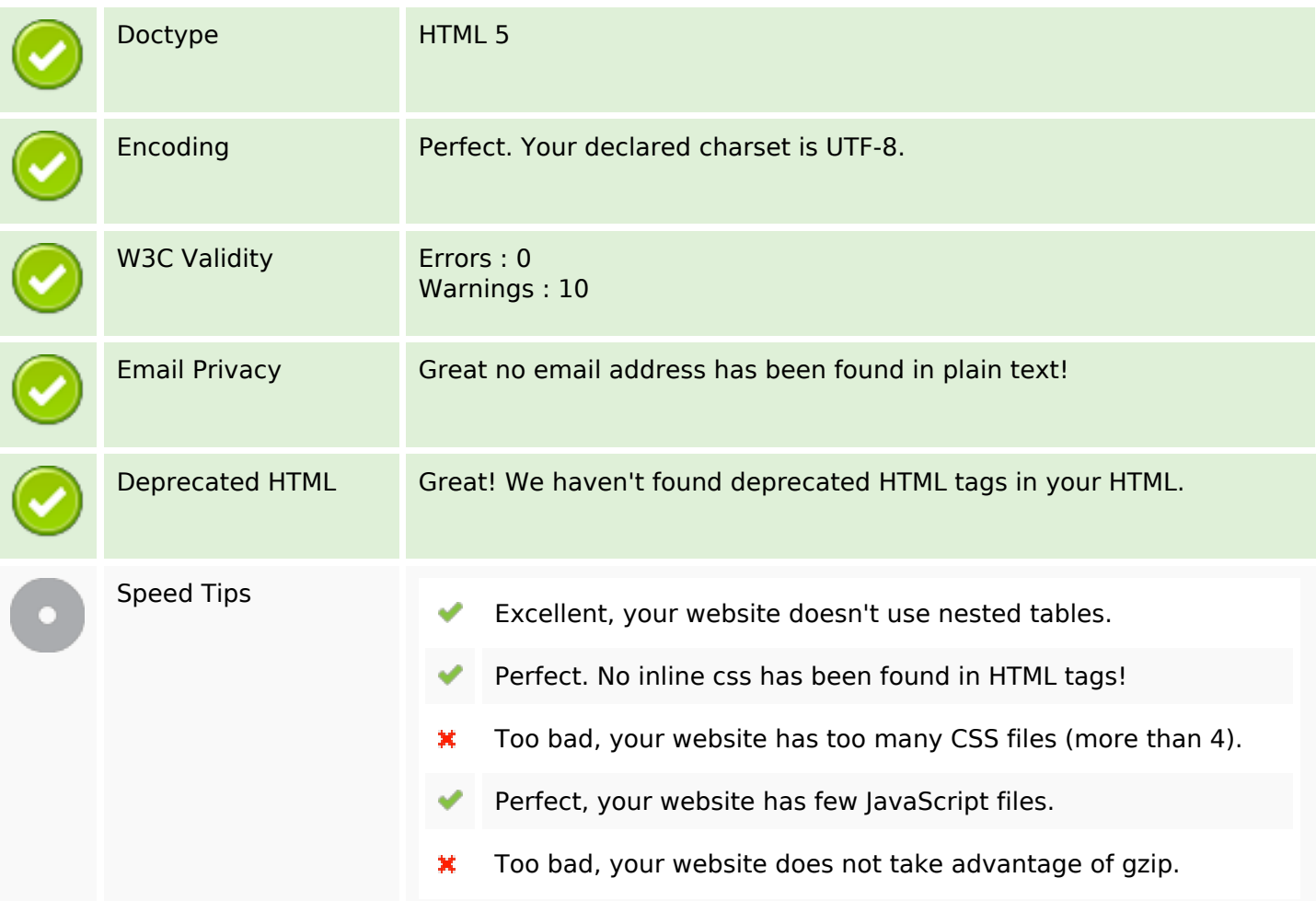

#### **Mobile**

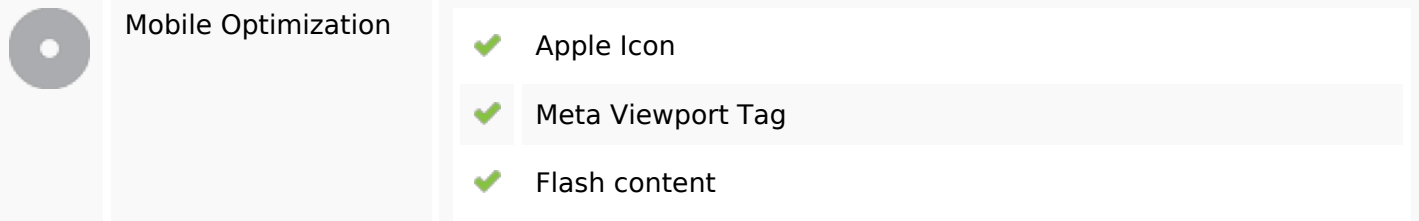

## **Optimization**

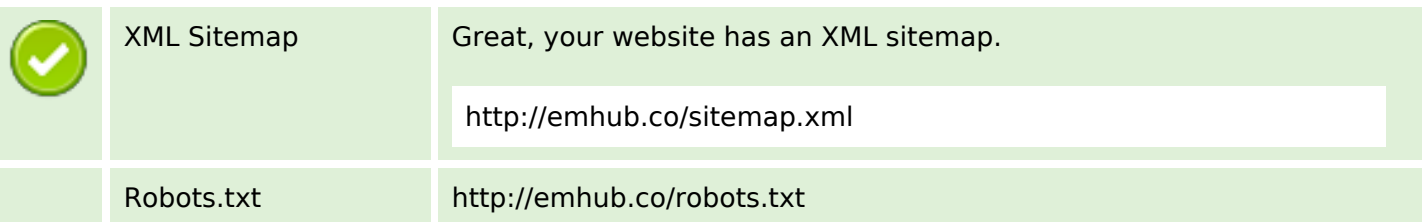

## **Optimization**

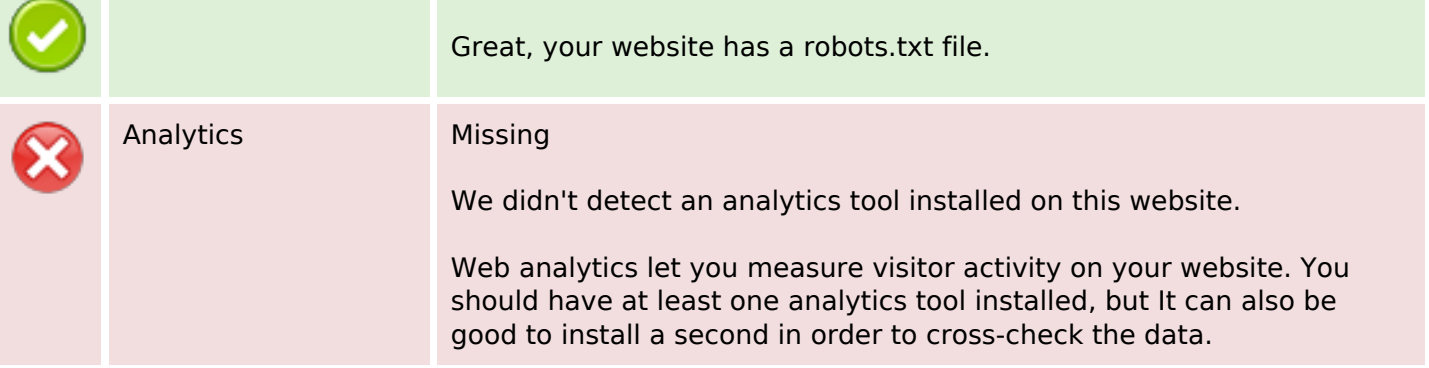